SAP ABAP table RIMPR {CI Program Position + Update Indicator}

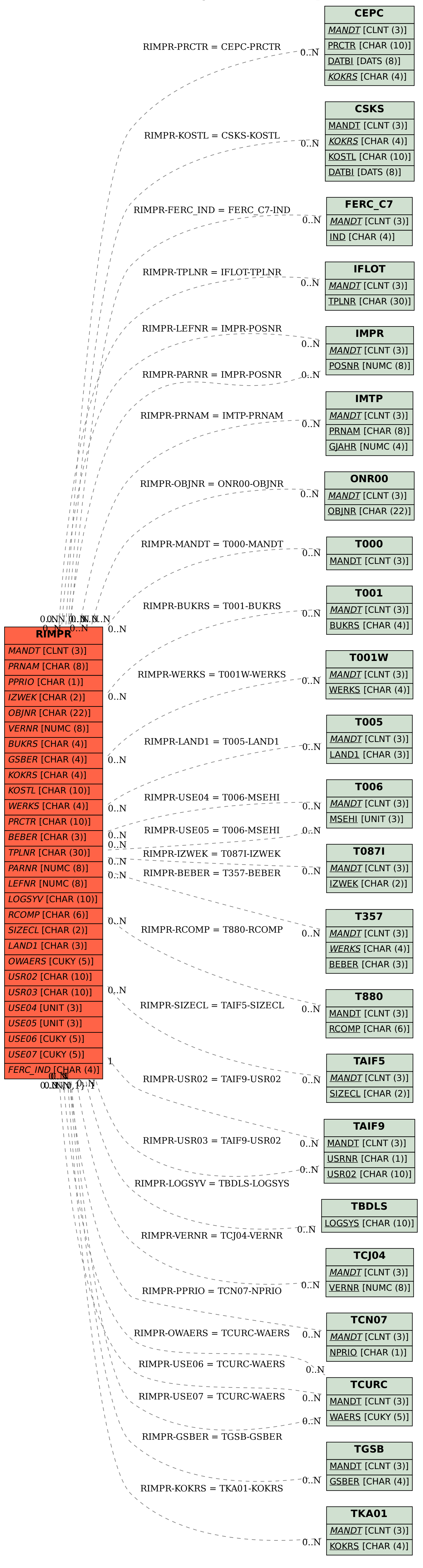